Modelação Numérica 2017 Aula 13, 29/Mar

- Advecção 2D  $\bullet$
- Projecto #2  $\bullet$

http://modnum.ucs.ciencias.ulisboa.pt

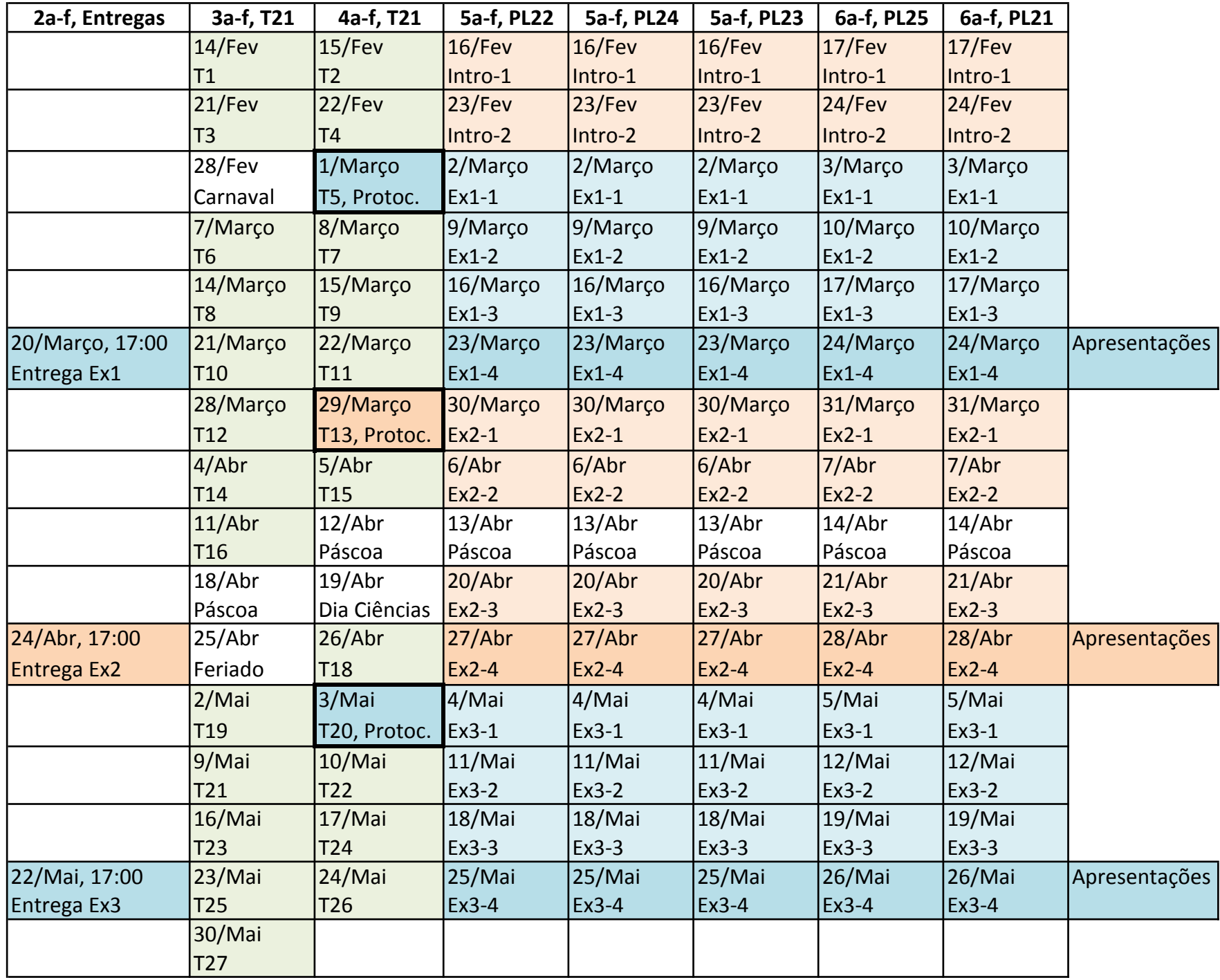

∆*x*<sup>2</sup> + *...*

2∆*x*

#### Diferenças finitas  $\blacksquare$

 $\bullet$  Diferenças avançadas:

!∂*f*

!∂*f*

∂*x*

∂*x*

 $\lambda$ 

 $\setminus$ 

!∂*f*

*x*=*x*<sup>0</sup>

∂*x*

*x*=*x*<sup>0</sup>

*x*=*x*<sup>0</sup>

- $\bullet$  Diferenças retardadas:
- $\bullet$  Diferenças centradas:

$$
\therefore \quad \left(\frac{\partial f}{\partial x}\right)_{x=x_0} = \frac{f(x_0) - f(x_0 - \Delta x)}{\Delta x} + \mathcal{O}(\Delta x)
$$

$$
\left(\frac{\partial f}{\partial x}\right)_{x=x_0} = \frac{f(x_0 + \Delta x) - f(x_0 - \Delta x)}{2\Delta x} + \mathcal{O}(\Delta x^2)
$$

 $\frac{(x_0 + \Delta x) - f(x_0)}{\Delta x} + 0$  $\frac{\partial}{\partial x}$ ,  $\int_{x=x_0}$  -  $\frac{\Delta x}{\Delta x}$  +  $\mathcal{O}(\Delta x)$ 

 $\frac{2x}{\Delta x}$  +  $\mathcal{O}(\Delta x)$ 

 $\frac{\partial}{\partial x}$  +  $\mathcal{O}(\Delta x)$ 

 $=\frac{f(x_0 + \Delta x) - f(x_0)}{\Delta x}$ 

 $=\frac{f(x_0+\Delta x)-f(x_0)}{\Delta x}$ 

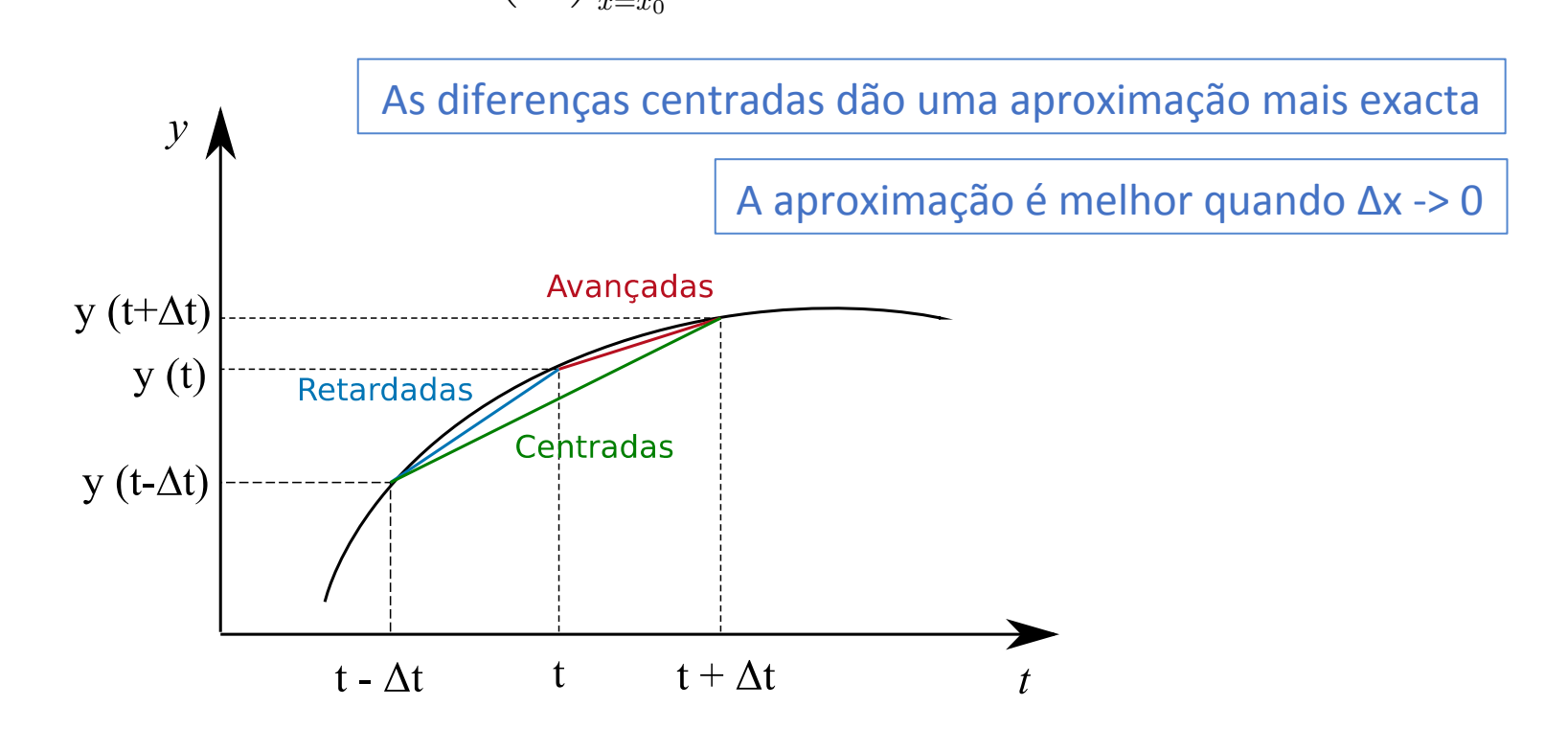

*Aula k*1 ∆*t* <mark>la p</mark> "<br>" Aula passada

∆*t*

2

## Advecção 2D

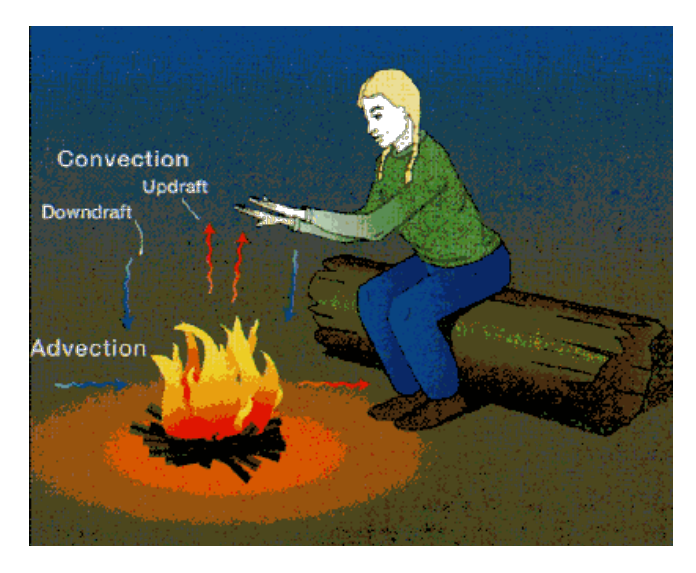

**1D:** 
$$
\frac{\partial h}{\partial t} = -u \frac{\partial h}{\partial x}
$$

∂*t* →−∞∞<br>→−∞∞ Outra notação: ∂*h notação* ∂*h*

Outra notação:  
2D: 
$$
\frac{\partial h}{\partial t} = -u \frac{\partial h}{\partial x} - v \frac{\partial h}{\partial y}
$$

$$
\boxed{\frac{\partial T}{\partial t} = -u\frac{\partial T}{\partial x} - v\frac{\partial T}{\partial y}}
$$

$$
\frac{\partial h}{\partial t} = -u \frac{\partial h}{\partial x} - v \frac{\partial h}{\partial y} \implies \boxed{\frac{\partial h}{\partial t} = -\frac{\partial uh}{\partial x} - \frac{\partial vh}{\partial y}}
$$

$$
\frac{\partial h}{\partial t} = -\nabla(\vec{u}h), \ \vec{v}h \in \text{o fluxo de h}
$$

<u> 1980 - Johann Barnett, fransk politiker (</u>

Esta forma é usável em duas condições:

• u, v = constante (advecção linear)

• 
$$
\frac{\partial u}{\partial x} + \frac{\partial u}{\partial y} = 0
$$
 (fluido incompressível)

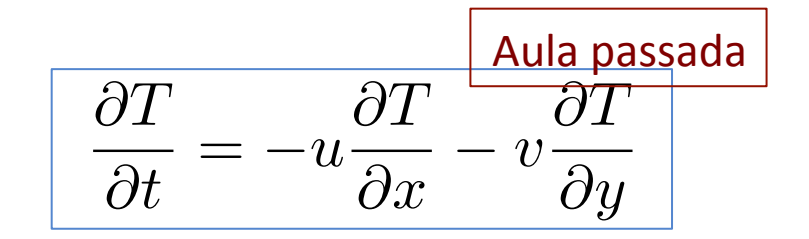

$$
\frac{\partial h}{\partial t} = -u\frac{\partial h}{\partial x} - v\frac{\partial h}{\partial y} \implies \boxed{\frac{\partial h}{\partial t} = -\frac{\partial uh}{\partial x} - \frac{\partial vh}{\partial y}}
$$

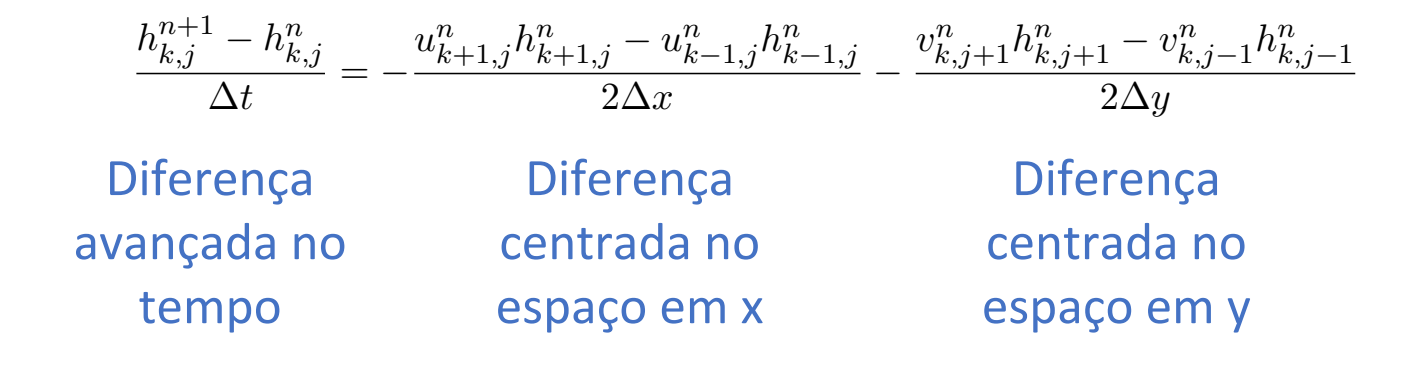

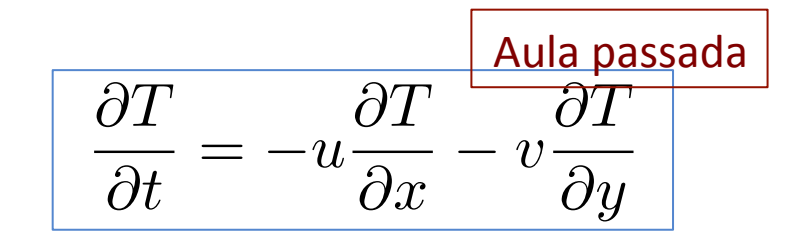

$$
\frac{\partial h}{\partial t} = -u\frac{\partial h}{\partial x} - v\frac{\partial h}{\partial y} \implies \boxed{\frac{\partial h}{\partial t} = -\frac{\partial uh}{\partial x} - \frac{\partial vh}{\partial y}}
$$

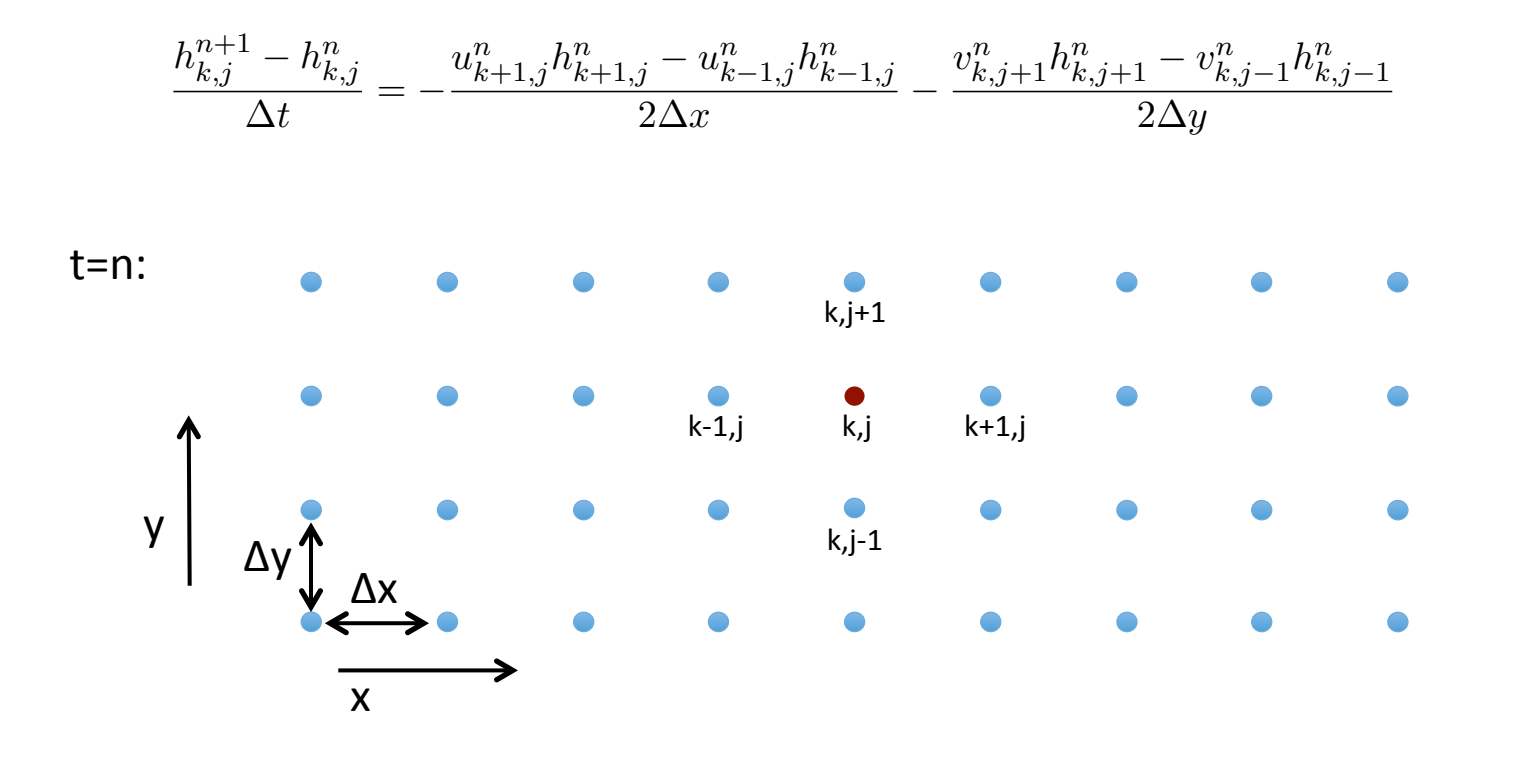

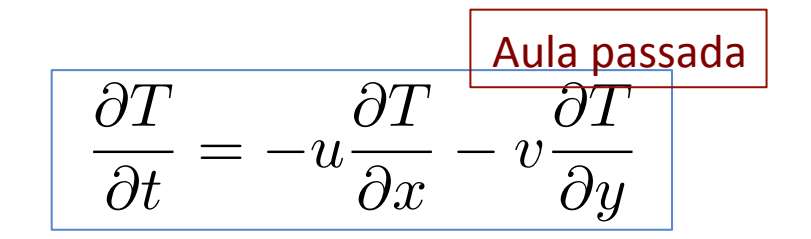

$$
\frac{\partial h}{\partial t} = -u\frac{\partial h}{\partial x} - v\frac{\partial h}{\partial y} \implies \boxed{\frac{\partial h}{\partial t} = -\frac{\partial uh}{\partial x} - \frac{\partial vh}{\partial y}}
$$

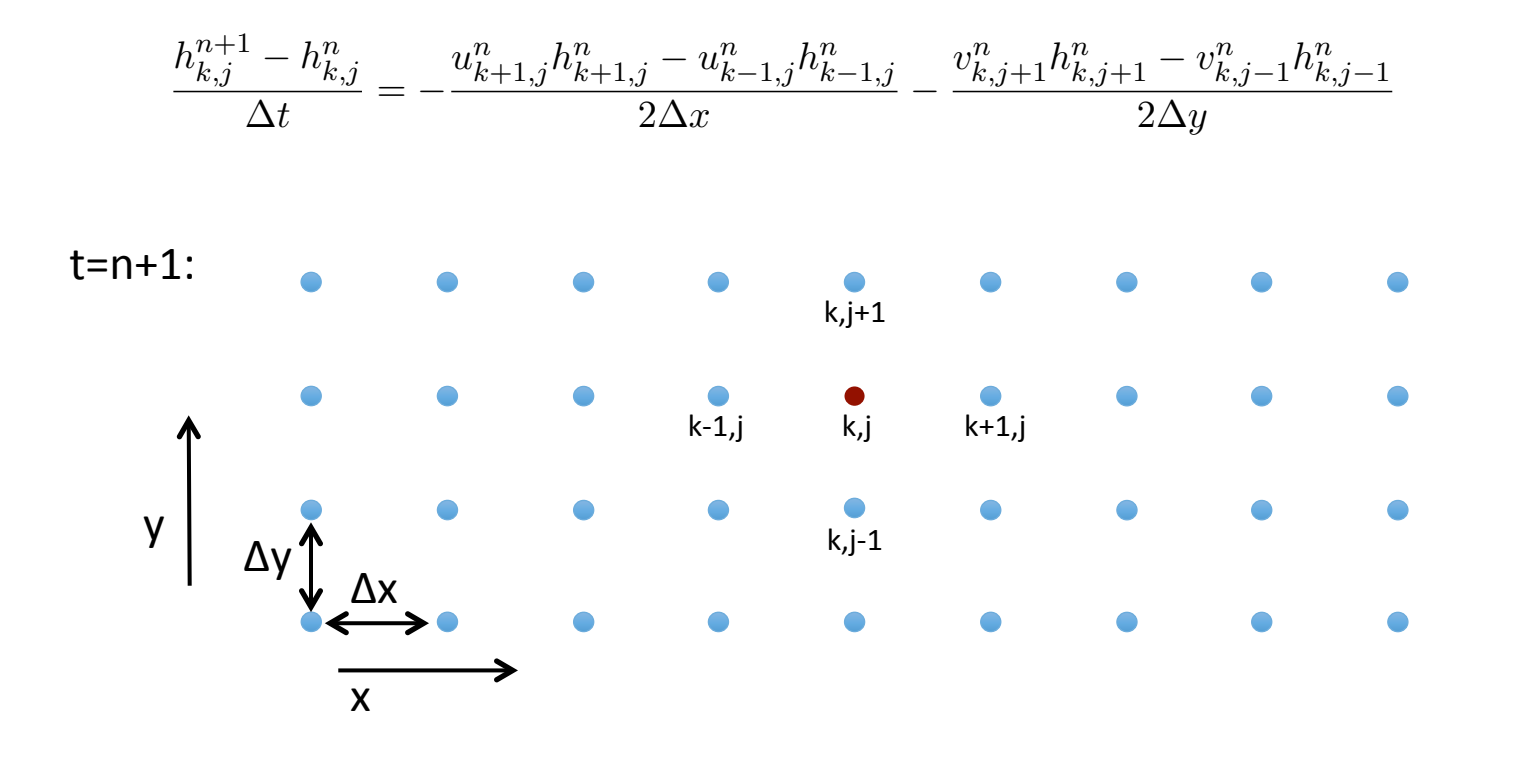

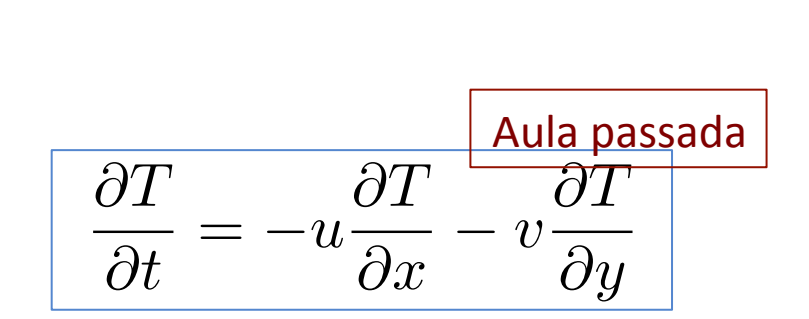

$$
\frac{\partial h}{\partial t} = -u \frac{\partial h}{\partial x} - v \frac{\partial h}{\partial y} \implies \boxed{\frac{\partial h}{\partial t} = -\frac{\partial uh}{\partial x} - \frac{\partial vh}{\partial y}}
$$

$$
h_{k,j}^{n+1} - h_{k,j}^{n} = -\frac{u_{k+1,j}^{n}h_{k+1,j}^{n} - u_{k-1,j}^{n}h_{k-1,j}^{n}}{2\Delta x} - \frac{v_{k,j+1}^{n}h_{k,j+1}^{n} - v_{k,j-1}^{n}h_{k,j-1}^{n}}{2\Delta y}
$$
  
\n
$$
h_{k,j}^{n+1} - h_{k,j}^{n} = -\Delta t \frac{u_{k+1,j}^{n}h_{k+1,j}^{n} - u_{k-1,j}^{n}h_{k-1,j}^{n}}{2\Delta x} - \Delta t \frac{v_{k,j+1}^{n}h_{k,j+1}^{n} - v_{k,j-1}^{n}h_{k,j-1}^{n}}{2\Delta y}
$$
  
\n
$$
h_{k,j}^{n+1} = h_{k,j}^{n} - \Delta t \frac{u_{k+1,j}^{n}h_{k+1,j}^{n} - u_{k-1,j}^{n}h_{k-1,j}^{n}}{2\Delta x} - \Delta t \frac{v_{k,j+1}^{n}h_{k,j+1}^{n} - v_{k,j-1}^{n}h_{k,j-1}^{n}}{2\Delta y}
$$
  
\n
$$
h_{k,j}^{n+1} = \frac{1}{4}(h_{k-1,j}^{n} + h_{k+1,j}^{n} + h_{k,j-1}^{n} + h_{k,j+1}^{n}) - \Delta t \frac{u_{k+1,j}^{n}h_{k+1,j}^{n} - u_{k-1,j}^{n}h_{k-1,j}^{n}}{2\Delta x} - \Delta t \frac{v_{k,j+1}^{n}h_{k,j+1}^{n} - v_{k,j-1}^{n}h_{k,j-1}^{n}}{2\Delta y}
$$

Aula passada  $\partial T$  $\partial T$  $\overline{\partial t}$ 

import matplotlib.pyplot as plt import numpy as np from mpl toolkits.mplot3d import Axes3D from matplotlib import cm

#### $plt.$  rcParams['figure.figsize'] =  $10.6$

#%% Parâmetros

```
# discretização
```
 $nt=2000$ ;  $nx=101$ ;  $ny=101$  $passo=10$ ;  $dx=1000$ .;  $dy=1000$ .;  $x = np.arange(0, nx)*dx$  $y = np.arange(0, ny)*dy$  $xmin=min(x)$ ;  $xmax=max(x)$  $ymin=min(y)$ ;  $ymax=max(y)$  $xx = np.$  zeros ( $[nx, ny]$ )  $v$ v=np.zeros( $[nx, ny]$ ) for  $ix$  in range $(nx)$ : for  $iy$  in range $(ny)$ :

```
xx[ix, iy] = x[ix]yy[ix, iy] = y[iy]
```
# estação  $ixStation = nx-2$  $ivStation = ny/2$  $hStation = np{\text -}zeros(nt)$ 

 $#$  número de pontos no tempo e espaco  $(x e y)$ # intervalo ebtre figuras  $#$  espacamento dos pontos no espaco  $(x e y)$ # vector de pontos no espaço  $(x)$  $#$  vector de pontos no espaço  $(y)$ # valor mínimo e máximo do vector x # valor mínimo e máximo do vector y # matriz 2D de valores x (posição em x) # matriz 2D de valores y (posição em y)

# posição da estação, coordenada x # posição da estação, coordenada y # valores da variável h na estação

<sup>∂</sup>*<sup>x</sup>* <sup>−</sup> *<sup>u</sup><sup>y</sup>* ∂*y* ∂*T* ∂*t*  $u$ ∂*T* <sup>∂</sup>*<sup>x</sup>* <sup>−</sup> *<sup>v</sup>* ∂*T* ∂*y* Aula passada

import matplotlib.pyplot as plt import numpy as np from mpl toolkits.mplot3d import Axes3D from matplotlib import cm

### plt.rcParams['figure.figsize'] = 10, 6

*#%% Parâmetros*

*# estação*  $ixStation = nx-2$   $ivStation = ny/2$   $-20000$ hStation = np.zeros(nt) Sinal na estação *# discretização* nt=2000; nx=101; ny=101 *# número de pontos no tempo e espaço (x e y)* passo=10;  $\frac{100000}{x}$ dx=1000.; dy=1000.;  $x = np.arange(0, nx)*dx$  $y = np.arange(0, ny)*dy$  *80000*  $xmin=min(x)$ ;  $xmax=max(x)$ <br>  $ymin=min(y)$ ;  $ymax=max(y)$   $\sum_{\substack{0 \le x \\ y \le 0 \\ y \le 40000}}$  60000<br>  $xx=np \cdot zeros([nx, ny])$   $\frac{np}{p}$  40000  $ymin=min(y)$ ;  $ymax=max(y)$  $xx = np \cdot zeros([nx, ny])$   $\frac{p}{q}$   $\frac{p}{q}$   $\frac{p}{q}$   $\frac{40000}{p}$ yy=np.zeros( $[nx, ny]$ ) for ix in range(nx): for iy in range(ny):  $xx[ix, iy] = x[ix]$  $yy[ix, iy] = y[iy]$ 

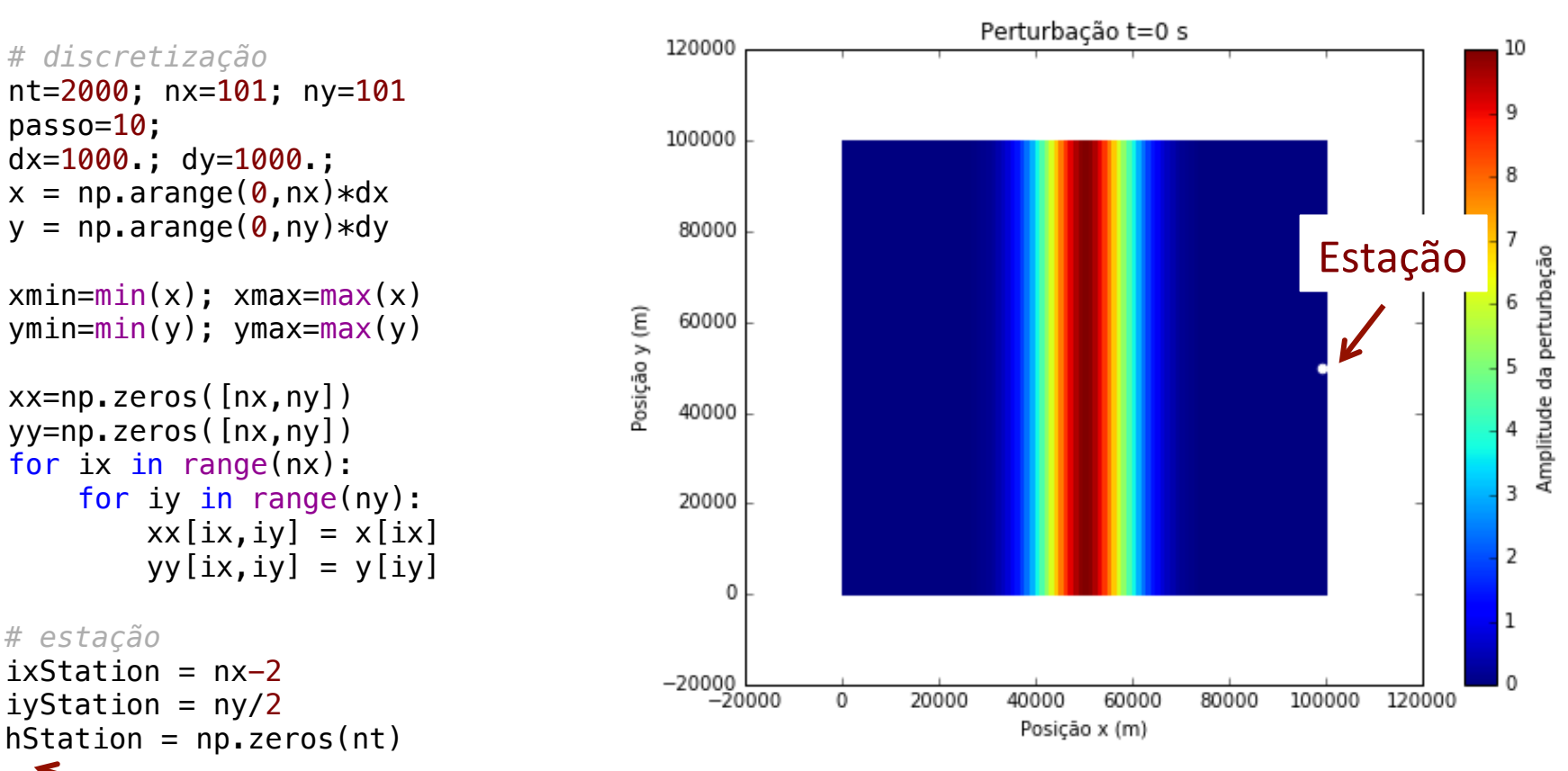

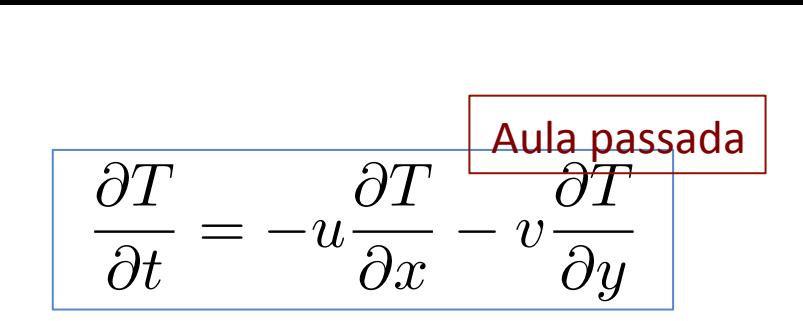

```
∂t = −∇("uh), "vh é o fluxo de h
ws = np.sqrt(uspeed**2 + vspeed**2) # velocidade de propagação total 
                                      \# dt/(2 dx)
hn+1
k,j − hn
courant = ws*dt/dx # número de courant
∆t = −un
u = uspeed * np.ones([nx,ny]) # matriz de velocidades (x)
                          x − numero de coura.<br>
x − matriz de velocidad
                                           k,j+1hn
k,j+1 − vn
                                                       k,j−1hn
 hn+1
  k,j − hn
k,j = −∆t
un
k+1,jhn
k+1,j − un
v = vspeed * np.ones([nx,ny]) # matriz de velocidades (y)
                              k−1,jhn
k−1,j
vn
k,j+1hn
k,j+1 − vn
k,j−1hn
2∆x − ∆t
2∆y
vP = np.zeros([nx,ny]) # matriz de velocidades futuras (y)
# velocidades
uspeed=10 # velocidade de propagação da direcção x 
vspeed=0 # velocidade de propagação da direcção y 
dt = 0.68 * dx / ws # espaçamento entre pontos no tempo
\text{d}t2\text{d}x = \text{d}t/(2*\text{d}x)dt2dy = dt/(2*dy) # dt/(2 dy)
uP = np.zeros([nx,ny]) # matriz de velocidades futuras (x)
uP[:] = u[:] # inicialização da matriz de velocidades futuras (x)
vP[:] = v[:] # inicialização da matriz de velocidades futuras (y)
```
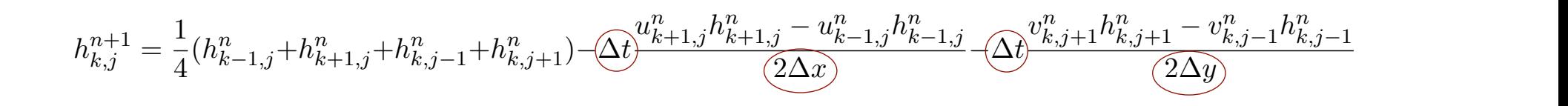

### Advecção 2D de velocidades e velocidades (y uP[:] = u[:] *# inicialização da matriz de velocidades futuras (x)*

$$
h = h_0 e^{-\left(\frac{x - x_0}{L_x}\right)^2 - \left(\frac{y - y_0}{L_y}\right)^2}
$$

*#%% Definição de h inicial (perturbação/sinal a propagar/advectar)*

```
hStation[0] = h[ixStation, iyStation] # localização da estação (x,y)
# plot
plt.close()
plt.rcParams['figure.figsize'] = 8, 6
# plt.contourf(xx,yy,h)
plt.pcolor(xx,yy,h) # figura 2D do sinal inicial
plt.clim(0,10) # limites da barra de cores
cb=plt.colorbar()
cb.set_label(u'Amplitude da perturbação') # legenda da barra de cores
# marcar a estação com um ponto branco
plt.scatter(xx[ixStation, iyStation], yy[ixStation, iyStation], c='w', edgecolors='w')
plt.xlabel(u'Posição x (m)')
plt.ylabel(u'Posição y (m)')
plt.title(u'Perturbação t=0 s')
plt.savefig('fig/advection2d-lax-t0.png')
hJUMP=10 # amplitude inicial do sinal
xJUMP=(xmax+xmin)/2. # localização inicial (em x) do sinal (= valor médio/central do vector x)
LxJUMP=10.*dx # largura inicial do sinal (x)
yJUMP=(ymax+ymin)/2. # localização inicial (em y) do sinal (= valor médio/central do vector y)
LyJUMP=2000.*dy # largura inicial do sinal (y)
# perturbação/sinal inicial:
h = hJUMP * np.exp(-((xx-xJUMP)/LxJUMP)**2 - ((yy-yJUMP)/LyJUMP)**2)hP = np.zeros([nx,ny]) # sinal no passo temporal seguinte
```
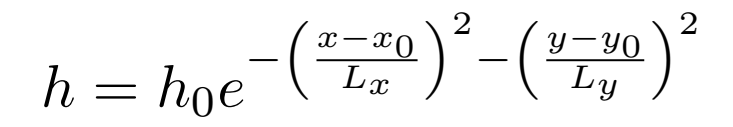

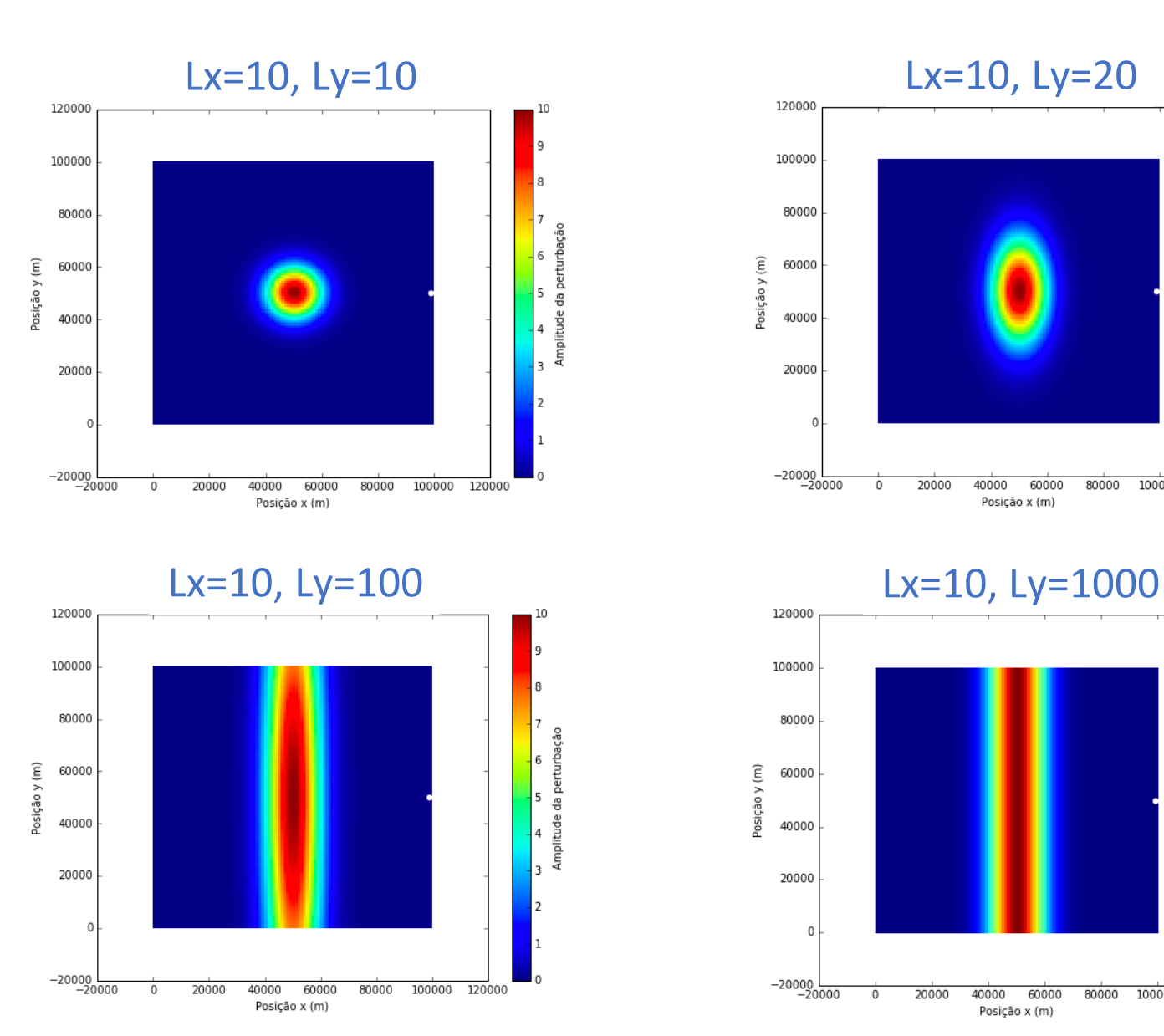

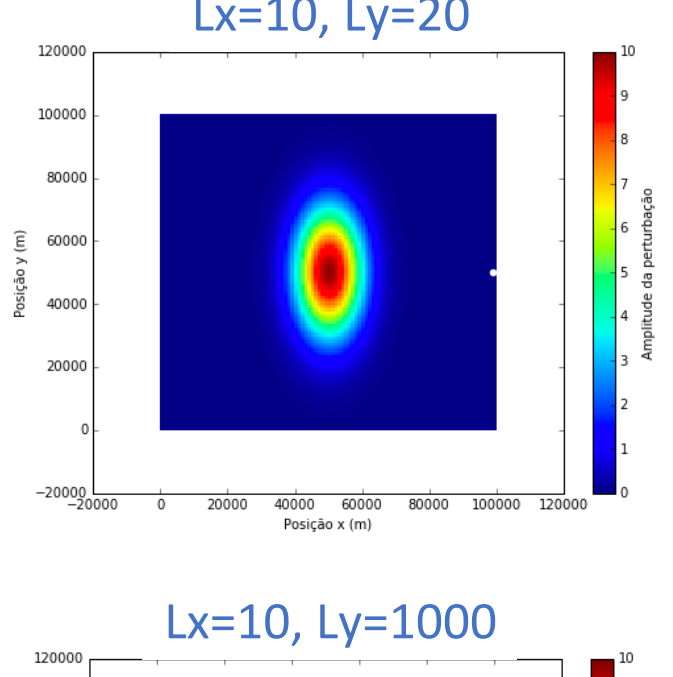

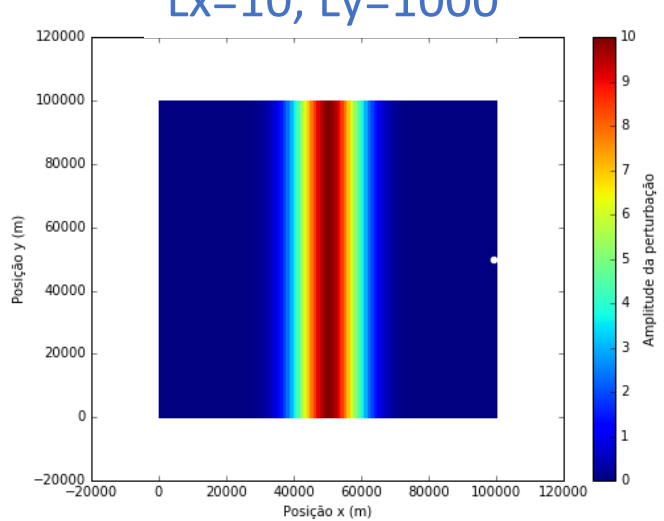

### Advecção 2D plt.title(uverturbac) se

*#%% plot3D*

```
fig = plt.findure()ax = plt \cdot axes(projection='3d')surf=ax.plot surface(xx,yy,h, rstride=2, cstride=10, cmap=cm.jet)
ax.set_zlim(0,10)fig.colorbar(surf, shrink=0.5)
ax.set_xlabel(u'Posição x (m)')
```

```
ax.set_ylabel(u'Posição y (m)')
ax.set_zlabel(u'Amplitude')
ax.set title(u'Perturbação t=0 s')
```
plt.savefig('fig3d/advection2d-lax-t0.png')

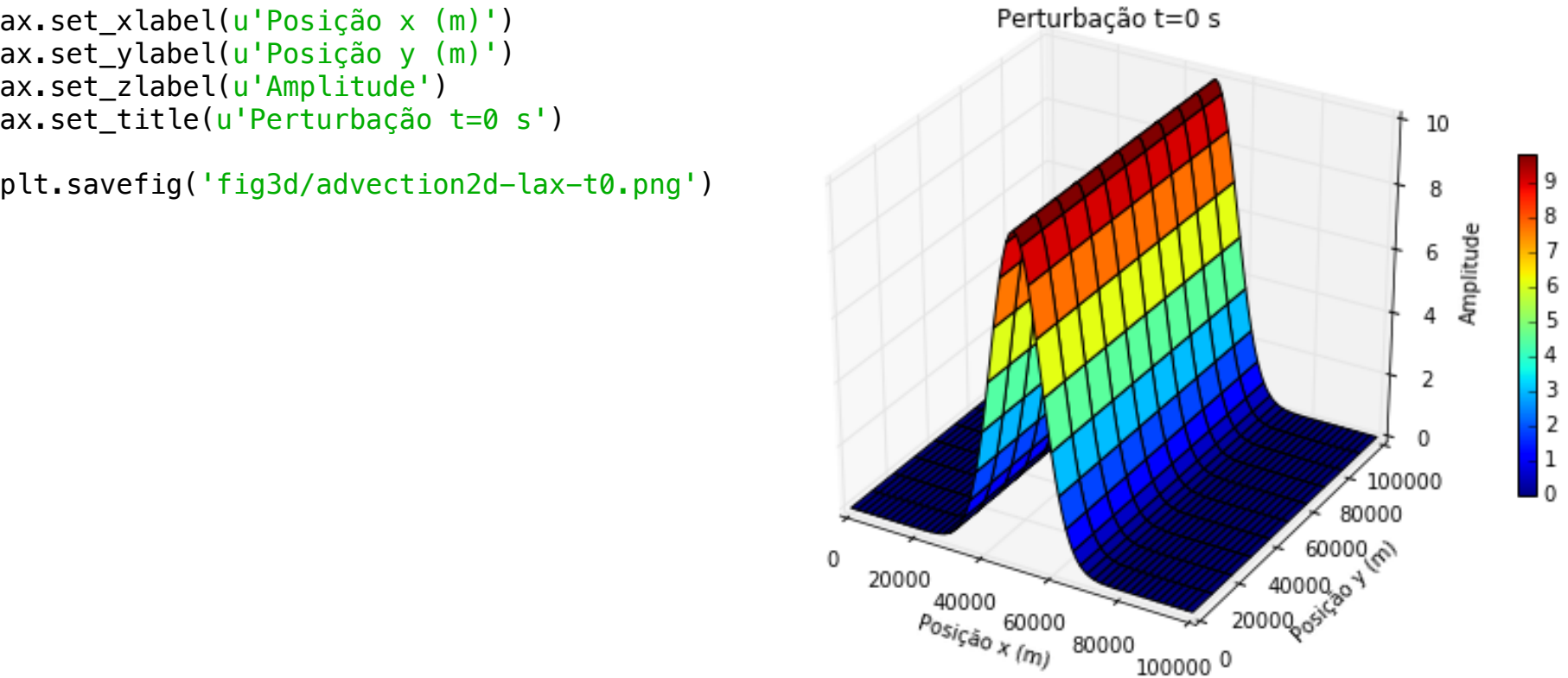

$$
\frac{\partial h}{\partial t} = -u \frac{\partial h}{\partial x} - v \frac{\partial h}{\partial y} \implies \boxed{\frac{\partial h}{\partial t} = -\frac{\partial uh}{\partial x} - \frac{\partial vh}{\partial y}}
$$
\n
$$
h_{k,j}^{n+1} = \frac{1}{4} (h_{k-1,j}^n + h_{k+1,j}^n + h_{k,j-1}^n + h_{k,j+1}^n) - \Delta t \frac{u_{k+1,j}^n h_{k+1,j}^n - u_{k-1,j}^n h_{k-1,j}^n}{2\Delta x} - \Delta t \frac{v_{k,j+1}^n h_{k,j+1}^n - v_{k,j-1}^n h_{k,j-1}^n}{2\Delta y}
$$
\n
$$
\frac{\text{Hence that } \frac{\partial f}{\partial x} = \frac{1}{2} (h_{k-1,j}^n + h_{k+1,j}^n + h_{k,j-1}^n + h_{k,j-1}^n) - \Delta t \frac{u_{k-1,j}^n h_{k-1,j}^n - u_{k-1,j}^n}{2\Delta y} - \Delta t \frac{u_{k,j+1}^n h_{k,j-1}^n}{2\Delta y}.
$$
\n
$$
\text{For it in range(1, n+1)} \text{ for } \frac{\partial f}{\partial x} = \frac{\partial f}{\partial x} \text{ for } \frac{\partial f}{\partial x} = \frac{\partial f}{\partial x} \text{ for } \frac{\partial f}{\partial x} = \frac{\partial f}{\partial x} \text{ for } \frac{\partial f}{\partial x} = \frac{\partial f}{\partial x} \text{ for } \frac{\partial f}{\partial x} = \frac{\partial f}{\partial x} \text{ for } \frac{\partial f}{\partial x} = \frac{\partial f}{\partial x} \text{ for } \frac{\partial f}{\partial x} = \frac{\partial f}{\partial x} \text{ for } \frac{\partial f}{\partial x} = \frac{\partial f}{\partial x} \text{ for } \frac{\partial f}{\partial x} = \frac{\partial f}{\partial x} \text{ for } \frac{\partial f}{\partial x} = \frac{\partial f}{\partial x} \text{ for } \frac{\partial f}{\partial x} = \frac{\partial f}{\partial x} \text{ for } \frac{\partial f}{\partial x} = \frac{\partial f}{\partial x} \text{ for } \frac{\partial f}{\partial x} = \frac{\partial f}{\partial x} \text{ for } \frac{\partial f
$$

$$
\boxed{\frac{\partial T}{\partial t} = -u\frac{\partial T}{\partial x} - v\frac{\partial T}{\partial y}}
$$

$$
\frac{\partial h}{\partial t} = -u\frac{\partial h}{\partial x} - v\frac{\partial h}{\partial y} \implies \boxed{\frac{\partial h}{\partial t} = -\frac{\partial uh}{\partial x} - \frac{\partial vh}{\partial y}}
$$

$$
\frac{h_{k,j}^{n+1} - h_{k,j}^{n}}{\Delta t} = -\frac{u_{k+1,j}^{n} h_{k+1,j}^{n} - u_{k-1,j}^{n} h_{k-1,j}^{n}}{2\Delta x} - \frac{v_{k,j+1}^{n} h_{k,j+1}^{n} - v_{k,j-1}^{n} h_{k,j-1}^{n}}{2\Delta y}
$$
\nt=n:  
\n
$$
\begin{array}{c}\n\bullet \\
\bullet \\
\bullet \\
\bullet\n\end{array}
$$
\n
$$
\begin{array}{c}\n\bullet \\
\bullet \\
\bullet \\
\bullet \\
\bullet \\
\bullet\n\end{array}
$$
\n
$$
\begin{array}{c}\n\bullet \\
\bullet \\
\bullet \\
\bullet \\
\bullet \\
\bullet \\
\bullet\n\end{array}
$$

$$
h_{k,j}^{n+1}=\frac{1}{4}(h_{k-1,j}^n+h_{k+1,j}^n+h_{k,j-1}^n+h_{k,j+1}^n)-\Delta t\frac{u_{k+1,j}^nh_{k+1,j}^n-u_{k-1,j}^nh_{k-1,j}^n}{2\Delta x}-\Delta t\frac{v_{k,j+1}^nh_{k,j+1}^n-v_{k,j-1}^nh_{k,j-1}^n}{2\Delta y}
$$

```
 # Condições fronteira cíclicas em x 
for iy in range(1, ny-1):
    i \times = 0hP[i x, iy] = (h[nx-1, iy] + h[ix+1, iy] + h[ix, iy-1] + h[ix, iy+1])/4.- dt2dx * (hu[ix+1,iy] - hu[nx-1,iy]) \
        - dt2dy * (hv[ix,iy+1] - hv[ix,iy-1])
    ix=nx-1hP[i x, iy] = (h[ix-1,iy] + h[0,iy] + h[ix,iy-1] + h[ix,iy+1])/4.- dt2dx * (hu[0,iy] - hu[ix-1,iy]) \
        - dt2dy * (hv[ix,iy+1] - hv[ix,iy-1])
```

```
 # Condições fronteira cíclicas em y 
for ix in range(1, nx-1):
     iy=0
    hP[i x, iy] = (h[ix-1,iy] + h[ix+1,iy] + h[ix,ny-1] + h[ix,iy+1])/4.- dt2dx * (hu[ix+1,iy] - hu[ix-1,iy]) \
        - dt2dy * (hv[ix,iy+1] - hv[ix,ny-1])
    iy=ny-1
    hP[i x, iy] = (h[ix-1, iy] + h[ix+1, iy] + h[ix, iy-1] + h[ix,0])/4.- dt2dx * (hu[ix+1,iy] - hu[ix-1,iy]) \
        - dt2dy * (hv[ix,0] - hv[ix,iy-1])
```

$$
h_{k,j}^{n+1}=\frac{1}{4}(h_{k-1,j}^n+h_{k+1,j}^n+h_{k,j-1}^n+h_{k,j+1}^n)-\Delta t\frac{u_{k+1,j}^nh_{k+1,j}^n-u_{k-1,j}^nh_{k-1,j}^n}{2\Delta x}-\Delta t\frac{v_{k,j+1}^nh_{k,j+1}^n-v_{k,j-1}^nh_{k,j-1}^n}{2\Delta y}
$$

```
- dt2dy \ast (hv[ix,iyp] - hv[ix,iym])
    # Condições fronteira nos cantos
   ix=0; ixm=nx-1; ixp=1iv=0; iym=ny-1; iyp=1
   hP[i x, iy] = 1./4. * (h[i x m, iy] + h[i x p, iy] + h[i x, iy m] + h[i x, iy p])- dt2dx * (hu[ixp,iy] - hu[ixm,iy]) \
       - dt2dy * (hv[ix,iyp] - hv[ix,iym])
   ix=nx-1; ixm=nx-2; ixp=0iy=0; iym=ny-1; iyp=1
   hP[i x, iy] = 1./4. * (h[i x m, iy] + h[i x p, iy] + h[i x, iy m] + h[i x, iy p])- dt2dx * (hu[ixp,iy] - hu[ixm,iy]) \
   ix=0; ixm=nx-1; ixp=1iy=ny-1; iy=ny-2; iyp=0hP[i x, iy] = 1./4. * (h[i x m, iy] + h[i x p, iy] + h[i x, iy m] + h[i x, iy p])- dt2dx * (hu[ixp,iy] - hu[ixm,iy]) \setminus- dt2dy * (hv[ix,iyp] - hv[ix,iym])
   ix=nx-1; ixm=nx-2; ixp=0iy=ny-1; iym=ny-2; iyp=0hP[i x, iy] = 1./4. * (h[i x m, iy] + h[i x p, iy] + h[i x, iy m] + h[i x, iy p])- dt2dx * (hu[ixp,iy] - hu[ixm,iy]) \
       - dt2dy * (hv[ix,iyp] - hv[ix,iym])
```

```
h_{k,j}^{n+1} = \frac{1}{4}(h_{k-1,j}^n + h_{k+1,j}^n + h_{k,j-1}^n + h_{k,j+1}^n) - \Delta t\frac{u_{k+1,j}^n h_{k+1,j}^n - u_{k-1,j}^n h_{k-1,j}^n}{2\Delta x} - \Delta tv_{k,j+1}^n h_{k,j+1}^n - v_{k,j-1}^n h_{k,j-1}^n2∆y
 cs pilloses.<br>
20 set_label(u'Amplitude da perturbação')
 # hP[0,0]=hP[1,1] 
 n+1<sup>1</sup>(\mu n<sup>n</sup>\mu n<sup>n</sup>
 k,j = 4^{(n_k-1,j+n_k+1,j+n_k,j-1)} # actualizar o sinal
 h[:] = hP[:] # Fazer figuras com as soluções, de 10 em 10 passos no tempo
     if (it+1)%passo==0:# if it<3*passo:
          plt.close()
          plt.rcParams['figure.figsize'] = 8, 6
# plt.contourf(xx,yy,h)
          plt.pcolor(xx,yy,h)
          plt.clim(0,10)
          cb=plt.colorbar()
          plt.scatter(xx[ixStation, iyStation], yy[ixStation, iyStation], c='w', edgecolors='w')
          plt.xlabel(u'Posição x (m)')
          plt.ylabel(u'Posição y (m)')
          plt.title(u'Perturbação t='+ str(it*dt) +' s')
          plt.savefig('fig/advection2d-lax-t'+ str(it) +'.png')
      # guardar o sinal na estação
      hStation[it] = h[ixStation, iyStation]
# figura com a evolução do sinal na estação 
plt.close()
plt.rcParams['figure.figsize'] = 8, 6
plt.plot(np.arange(0,nt)*dt/60., hStation) 
plt.ylabel(u'Amplitude')
plt.xlabel(u'Tempo (min)')
plt.title(u'Estação ix='+ str(ixStation) +', iy='+ str(iyStation) +', courant='+ str(courant))
plt.savefig('advection2d-lax-station-courant'+ str(courant) +'.png')
```
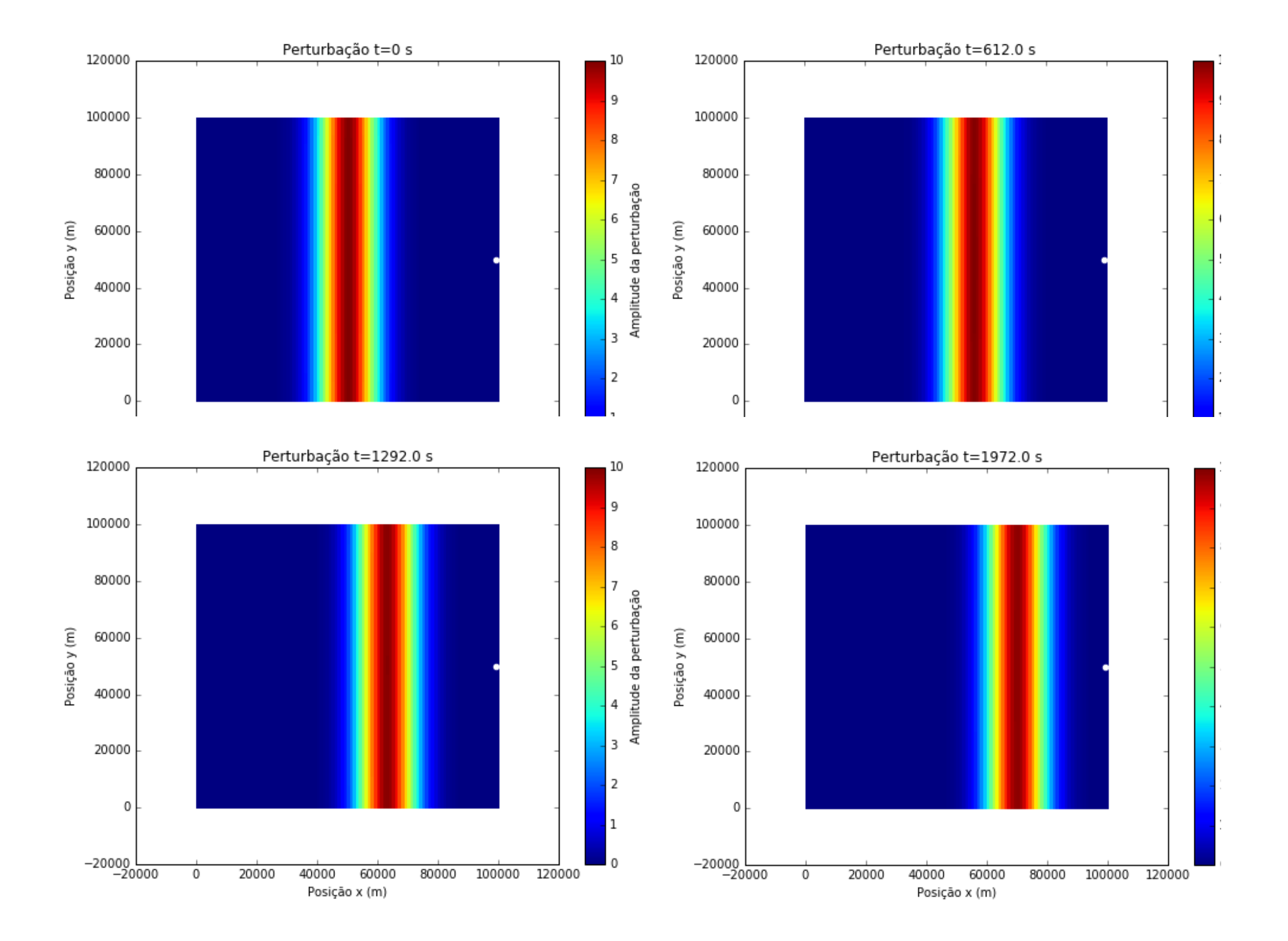

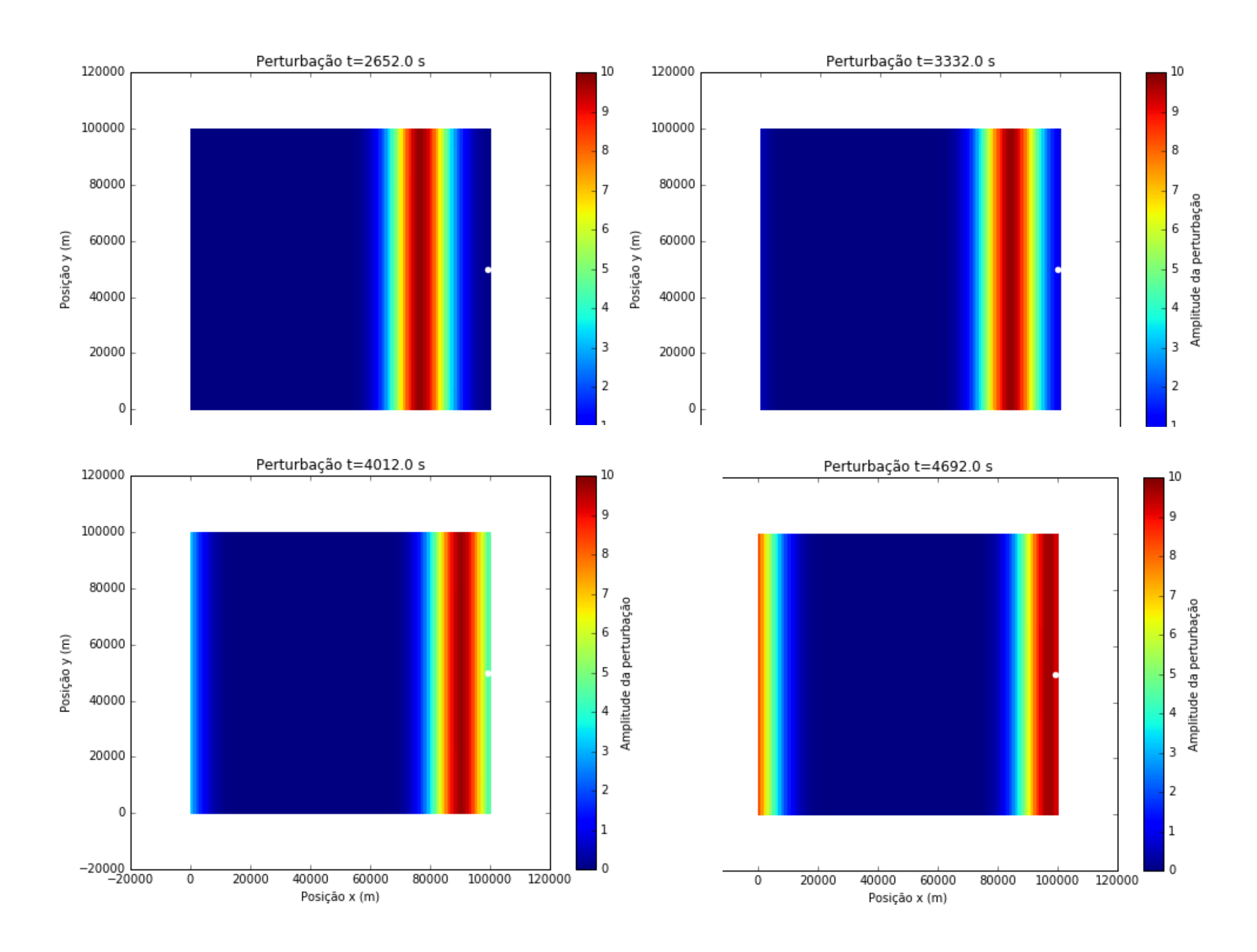

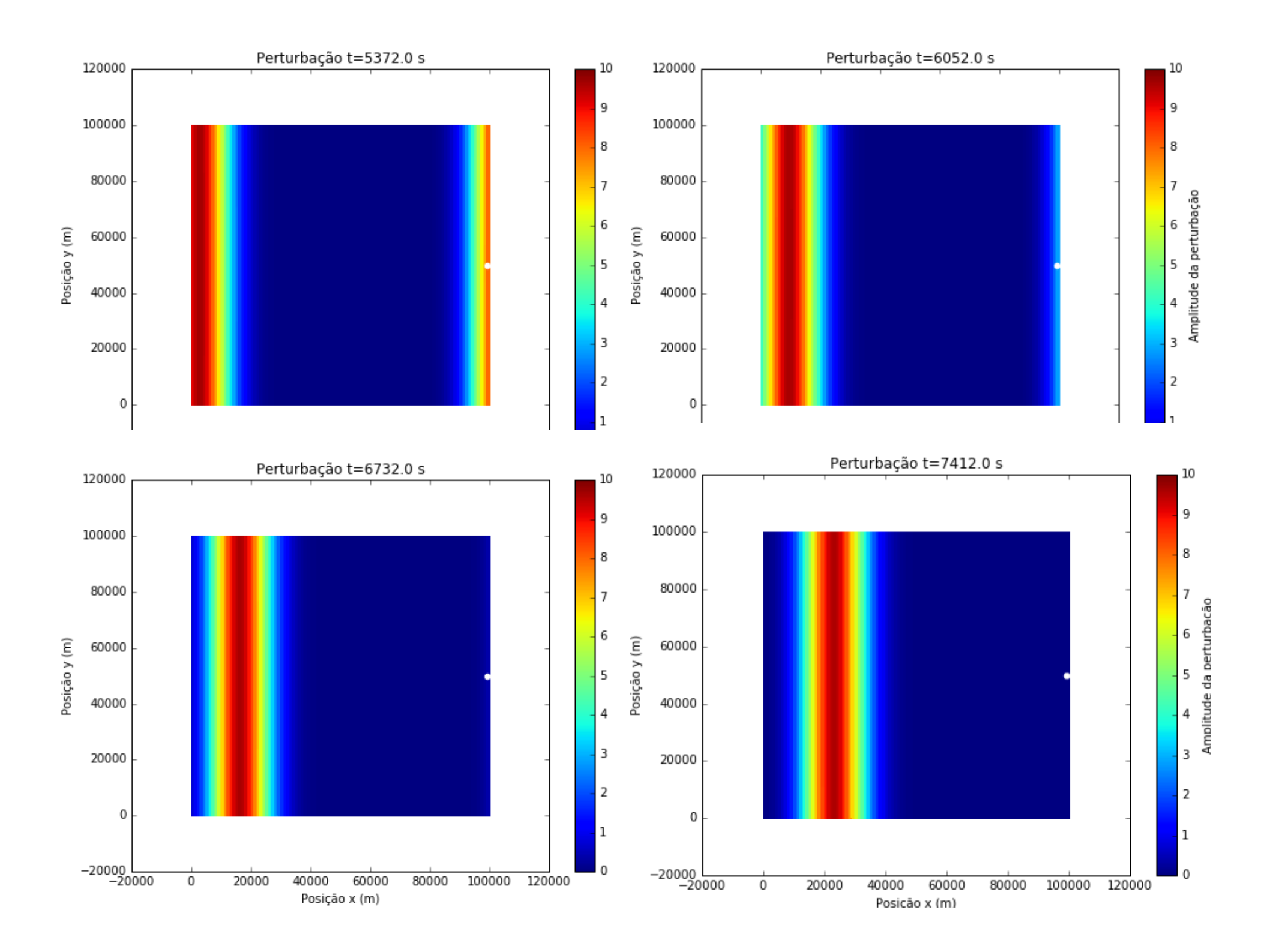

### *hn*+1 *k,j* <sup>=</sup> *<sup>h</sup><sup>n</sup> k,j* − ∆*t un k*+1*,jh<sup>n</sup> <sup>k</sup>*+1*,j* <sup>−</sup> *<sup>u</sup><sup>n</sup>* Advecção)2D,)Lax

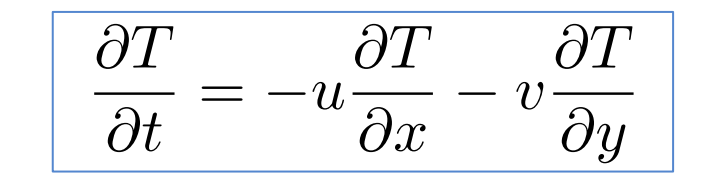

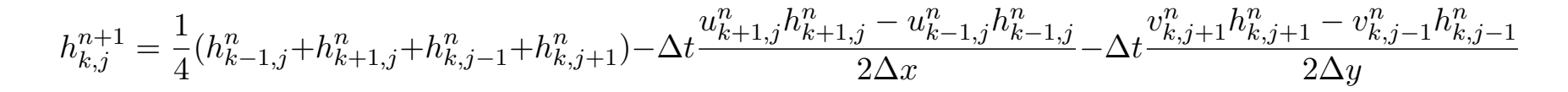

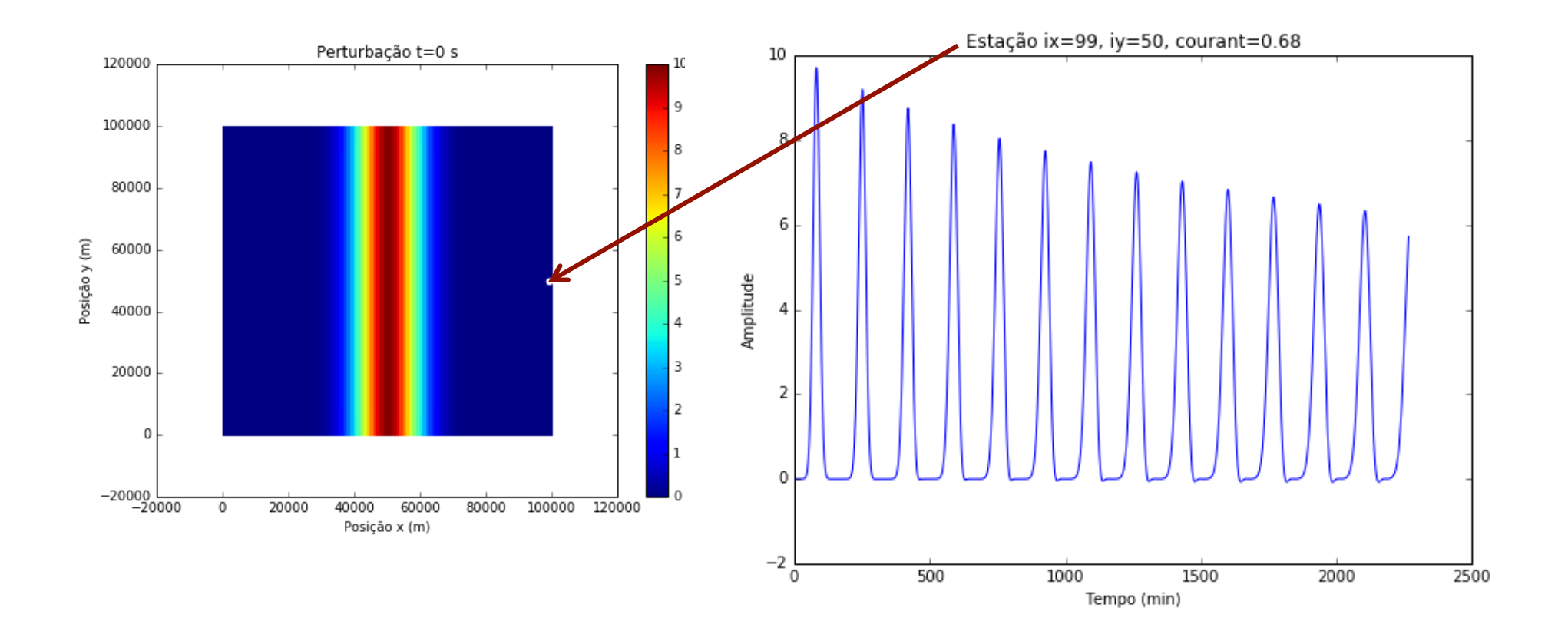

#### Equação de advecção (linear, 1D)  $\frac{\partial T}{\partial t}$  $rac{\partial f}{\partial t} = -u$ ∂*T* ∂*x*  $, u = const$ ∂*x x*=*x*<sup>0</sup> ∆*x f*(*x*<sup>0</sup> + ∆*x*) − *f*(*x*<sup>0</sup> − ∆*x*) <sup>+</sup> *<sup>O</sup>*(∆*x*2)  $\overline{a}$ dveccão (linear. 2 2 (linear, 1D) |  $\frac{\partial I}{\partial t}$  $\begin{bmatrix} \frac{\partial T}{\partial x} & = -u \frac{\partial T}{\partial x}, u \end{bmatrix}$ ∆*x*<sup>2</sup> + *...* <sup>=</sup> *<sup>f</sup>*(*x*<sup>0</sup> <sup>+</sup> <sup>∆</sup>*x*) <sup>−</sup> *<sup>f</sup>*(*x*<sup>0</sup> <sup>−</sup> <sup>∆</sup>*x*) *z* → *a* = *x*  $\sqrt{2T}$  ∂*f <u>dvecção (ilhear, ⊥D)*  $\frac{\partial f}{\partial t}$ </u>

*x*=*x*<sup>0</sup>

<sup>+</sup> *<sup>O</sup>*(∆*x*2)

"

∆*x*<sup>2</sup> + *...*

$$
T_k^{n+1} = T_k^n - u\Delta t \frac{T_{k+1}^n - T_{k-1}^n}{2\Delta x}
$$

- Trata-se de um método de 1<sup>a</sup> ordem no tempo e 2<sup>a</sup> ordem no espaço. <sup>=</sup> *<sup>f</sup>*(*x*<sup>0</sup> <sup>+</sup> <sup>∆</sup>*x*) <sup>−</sup> *<sup>f</sup>*(*x*<sup>0</sup> <sup>−</sup> <sup>∆</sup>*x*) empo e 2ª ordem no espaço<mark>.</mark> ao ae 1ª oraem no tempo e 2ª oraem no es<br>.  $m$ étodo de 1ª ordem no tempo e 2ª ordem no espaço.
- A solução depende de condições fronteira espaciais. Vamos definir a solução<br>num domínio espacial finito:  $n$ um domínio espacial finito: *T <sup>n</sup> <sup>k</sup>*+1 <sup>−</sup> *<sup>T</sup> <sup>n</sup> k*−1 ∂*x x*=*x*<sup>0</sup> 2∆*x* <sup>+</sup> *<sup>O</sup>*(∆*x*2) *x*=*x*<sup>0</sup> <del>C</del>>paciai mii  $\frac{1}{2}$  *n*<br>*n* into espacial finito *T <sup>n</sup>*

$$
x \in [0, L_x] \Longrightarrow x_k = (k-1)\Delta x, \, k = 1, \dots, N
$$

- Vamos considerar dois casos:
	- Condições cíclicas (periódicas): ∂*T*  $x_0 = x_N$ ,  $x_{N+1} = x_1$ *x*<sup>0</sup> = *x<sup>N</sup> , xN*+1 = *x*<sup>1</sup>
	- Condições "abertas": ∂<sup>2</sup>∕ = 0*,* em x = x1*,* x=x<sup>N</sup> ∂*T* = 0*,* em x = x1*,* x=x<sup>N</sup> ∂*T* ∂*x*  $= 0, \text{em } x = x_1, x = x_N$

$$
h_{k,j}^{n+1} = \frac{1}{4} (h_{k-1,j}^n + h_{k+1,j}^n + h_{k,j-1}^n + h_{k,j+1}^n) - \Delta t \frac{u_{k+1,j}^n h_{k+1,j}^n - u_{k-1,j}^n h_{k-1,j}^n}{2\Delta x} - \Delta t \frac{v_{k,j+1}^n h_{k,j+1}^n - v_{k,j-1}^n h_{k,j-1}^n}{2\Delta y}
$$

```
3
# # Condições fronteira abertas em x 
    # Condições fronteira cíclicas em x 
   for iy in range(1, ny-1):
        i \times = 0hP[i x, iy] = (h[nx-1, iy] + h[ix+1, iy] + h[ix, iy-1] + h[ix, iy+1])/4.- dt2dx * (hu[ix+1,iy] - hu[nx-1,iy]) \
            - dt2dy * (hv[ix,iy+1] - hv[ix,iy-1])
        ix=nx-1hP[i x, iy] = (h[i x-1, iy] + h[0, iy] + h[i x, iy-1] + h[i x, iy+1])/4.- dt2dx * (hu[0,iy] - hu[ix-1,iy]) \setminus- dt2dy * (hv[ix,iy+1] - hv[ix,iy-1])
# hP[0,iy]=hP[1,iy] 
# hP[nx-1,iy]=hP[nx-2,iy] 
    # Condições fronteira cíclicas em y 
   for ix in range(1, nx-1):
        iy=0
        hP[i x, iy] = (h[i x-1, iy] + h[i x+1, iy] + h[i x, ny-1] + h[i x, iy+1]/4.- dt2dx * (hu[ix+1,iy] - hu[ix-1,iy]) \
            - dt2dy * (hv[ix,iy+1] - hv[ix,ny-1])
        iy=ny-1
        hP[i x, iy] = (h[ix-1, iy] + h[ix+1, iy] + h[ix, iy-1] + h[ix,0])/4.- dt2dx * (hu[ix+1,iy] - hu[ix-1,iy]) \
            - dt2dy * (hv[ix,0] - hv[ix,iy-1])
# # Condições fronteira abertas em y 
# hP[ix,0]=hP[ix,1] 
# hP[ix,ny-1]=hP[ix,ny-2]
```

$$
h_{k,j}^{n+1}=\frac{1}{4}(h_{k-1,j}^n+h_{k+1,j}^n+h_{k,j-1}^n+h_{k,j+1}^n)-\Delta t\frac{u_{k+1,j}^nh_{k+1,j}^n-u_{k-1,j}^nh_{k-1,j}^n}{2\Delta x}-\Delta t\frac{v_{k,j+1}^nh_{k,j+1}^n-v_{k,j-1}^nh_{k,j-1}^n}{2\Delta y}
$$

```
- dt2dy \ast (hv[ix,iyp] - hv[ix,iym])
     # Condições fronteira nos cantos
    ix=0; ixm=nx-1; ixp=1iv=0; iym=ny-1; iyp=1
    hP[i x, iy] = 1./4. * (h[i x m, iy] + h[i x p, iy] + h[i x, iy m] + h[i x, iy p])- dt2dx * (hu[ixp,iy] - hu[ixm,iy]) \
        - dt2dy * (hv[ix,iyp] - hv[ix,iym])
    ix=nx-1; ixm=nx-2; ixp=0iy=0; iym=ny-1; iyp=1hP[i x, iy] = 1./4. * (h[i x m, iy] + h[i x p, iy] + h[i x, iy m] + h[i x, iy p])- dt2dx * (hu[ixp,iy] - hu[ixm,iy]) \
    ix=0; ixm=nx-1; ixp=1iy=ny-1; iy=ny-2; iyp=0hP[i x, iy] = 1./4. * (h[i x m, iy] + h[i x p, iy] + h[i x, iy m] + h[i x, iy p])- dt2dx * (hu[ixp,iy] - hu[ixm,iy]) \setminus- dt2dy * (hv[ix,iyp] - hv[ix,iym])
    ix=nx-1; ixm=nx-2; ixp=0iy=ny-1; iym=ny-2; iyp=0hP[i x, iy] = 1./4. * (h[i x m, iy] + h[i x p, iy] + h[i x, iy m] + h[i x, iy p])- dt2dx * (hu[ixp,iy] - hu[ixm,iy]) \
        - dt2dy * (hv[ix,iyp] - hv[ix,iym])
# # Condições fronteira abertas nos cantos 
# hP[0,0]=hP[1,1] 
# hP[0,ny-1]=hP[1,ny-2] 
# hP[nx-1,0]=hP[nx-2,1] 
# hP[nx-1,ny-1]=hP[nx-2,ny-2]
```